# **Linux Beginners Guide**

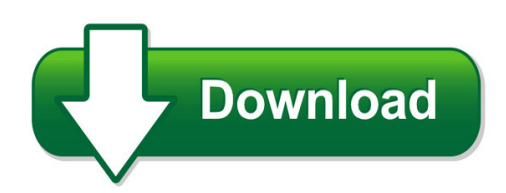

We have made it easy for you to find a PDF Ebooks without any digging. And by having access to our ebooks online or by storing it on your computer, you have convenient answers with linux beginners guide. To get started finding linux beginners guide, you are right to find our website which has a comprehensive collection of manuals listed.

Our library is the biggest of these that have literally hundreds of thousands of different products represented. You will also see that there are specific sites catered to different product types or categories, brands or niches related with linux beginners guide. So depending on what exactly you are searching, you will be able to choose ebooks to suit your own need Need to access completely for **Ebook PDF linux beginners guide**?

ebook download for mobile, ebooks download novels, ebooks library, book spot, books online to read, ebook download sites without registration, ebooks download for android, ebooks for android, ebooks for ipad, ebooks for kindle, ebooks online, ebooks pdf, epub ebooks, online books download, online library novels, online public library, read books online free no download full book, read entire books online, read full length books online, read popular books online.

Document about Linux Beginners Guide is available on print and digital edition. This pdf ebook is one of digital edition of Linux Beginners Guide that can be search along internet in google, bing, yahoo and other mayor seach engine. This special edition completed with other document such as :

#### **Introduction To Linux - Linux Documentation Project**

introduction to linux a hands on guide machtelt garrels garrels.be 1.27 edition ... introduction to linux \* \* ". \ the first chapter is an introduction to the subject on linux; the next two discuss absolute basic commands. • • • •

#### **The Ultimate Linux Newbie Guide | The Ultimate Linux ...**

this guide can help both beginners and seasoned computer users alike learn all the important parts of choosing, using and installing ... this chapter gives a full step-by-step guide to installing a popular linux ulng guide chapter list. distribution.

#### **Linux Administration: A Beginner's Guide - The Swiss Bay**

about the author wale soyinka (canada) is a systems/network engineering consultant with

several years experience in the field. he has written an extensive library of linux administration train-ing materials. in addition to being a co-author of the fourth edition of linux administration: a beginner's guide, he is the author of a projects lab manual— microsoft windows 2000 man-

# **Bash Guide For Beginners - Tldp.org**

bash guide for beginners machtelt garrels garrels bvba version 1.11 last updated 20081227 edition. table of contents ... from my experience as unix/linux user, system administrator and trainer, i know that people can have years

# **Paul Cobbaut - Linux-training.be**

linux fundamentals paul cobbaut publication date 2015-05-24 cest abstract this book is meant to be used in an instructor-led training. for self-study, the intent is to read this book next to a working linux computer so you can immediately do every subject, practicing each command.

# **Beginners: Learn Linux (linux Reviews)**

a beginners guide to linux for those with little or no computer experience. 1. what is linux? 2. understanding files and folders 3. understanding users and permissions ... beginners: learn linux (linux reviews) 7.4. mkdir - makes folders 7. 7.7. ln - make symbolic links a symbolic link is a "file" pointing to another file.

#### **Newbie Guide The Ultimate Linux**

since 2001, the ultimate linux newbie guide has been helping individuals switch to the linux operating system. this guide can help both beginners and seasoned computer users alike learn all the important parts of choosing, using and installing linux, a great free operating system for your computer and help you remove dependency

#### **Systemtap Beginners Guide - Red Hat**

this guide provides basic instructions on how to use systemtap to monitor different subsystems of red\_hat\_enterprise\_linux 5 in finer detail. the systemtap beginners guide is recommended for users who have taken rhct or have a similar level of expertise in red\_hat\_enterprise\_linux 5.

#### **The Operating System Linux And Programming Languages An ...**

the operating system linux and programming languages an introduction joachim puls and michael wegner contents: ... come, because of linux, also popular for classical pc-applications throughout the last years. ... linux for beginners ...

#### **Introduction To The Linux Command Shell For Beginners**

an introduction to the linux command shell for beginners presented by: victor gedris in co-operation with: the ottawa canada linux users group and exitcertified

# **Professor Norm Matloff's Beginner's Guide To Installing ...**

professor norm matloff's beginner's guide to installing and using linux norm matloff department of computer science university of california at davis ... i have tailored the material here to beginners. no special sophistication in computers is needed. any typical ... linux windowing systems, i can arrange things so that all i have to do is ...

#### **00. Introduction To Kali Linux**

00. introduction to kali linux official kali linux documentation ebook we have created an offline version of the official kali linux documentation (this site), in a pdf format in your ... kali linux is an advanced penetration testing and security auditing linux distribution. kali linux features.

#### **Official User Guide - Main Page - Linux Mint**

an edition is a release of linux mint which is customized to address a certain set of needs. this guide covers the cinnamon edition. here are some of the most popular editions: • cinnamon edition (uses a cinnamon desktop) • mate edition (uses a mate desktop) • kde edition (uses a kde desktop) • xfce edition (uses an xfce desktop)

# **Linux Beginners Crash Course Linux For Beginners Guide To ...**

linux beginners crash course linux for beginners guide to linux command line linux system linux commands programming operating systems apis operating systems theory volume 1 preparing the books to read every day is enjoyable for many people. however, there are still many people who also don't like reading. this is a problem.

# **Unix - Current Affairs 2018, Apache Commons Collections ...**

this tutorial has been prepared for the beginners to help them understand the basics to advanced concepts covering unix commands, unix shell scripting and various utilities. ... if you are willing to learn the unix/linux basic commands and shell script but you do not have a setup for the same, then do not worry — the codingground is available ...